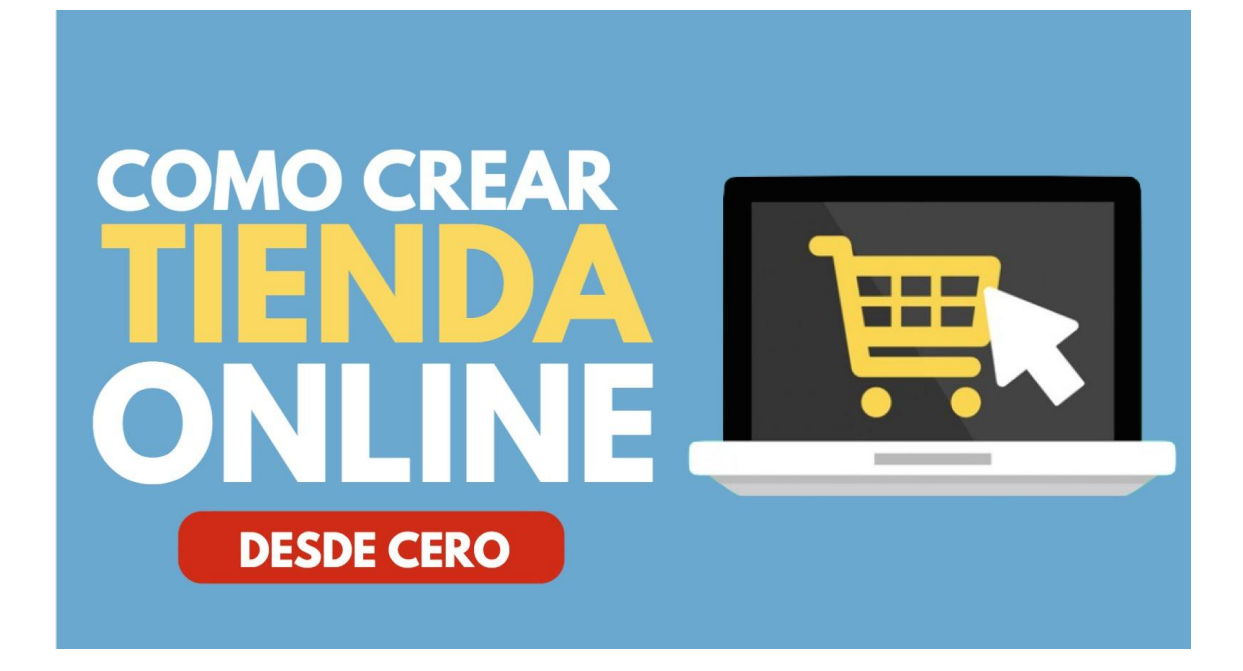

En este curso aprenderás una de las plataformas para crear tiendas online mas de moda en el mercado, utilizada por miles de expertos en el sector y una de las mas accesibles a la hora de configurar.

La creación de una tienda online te permite tener abierta tu tienda las 24 horas al dia los 7 dias de la semana vendiendo y lo mejor de todo, sin alquiler, sin personal, agua, luz, etc… otra de las grandes ventajas de vender en internet es la globalización si lo deseas tu tienda puede estar accesible a cualquier persona en cualquier rincón del mundo.

## **¿Cuáles son los requisitos?**

Ninguno. Solo el requisito de ser emprendedor y tener la ambicion de expandir tu negocio. Por lo demás no te tienes que preocupar puesto que el curso que empieza desde cero hasta adquirir todos los conocimientos que necesitas para tener tu propia tienda online 100% operativa.

## **¿Qué voy a aprender en este curso?**

Todo lo necesario para saber cómo crearte una tienda online desde cero y la autonomía suficiente para que en el futuro puedas gestionar y configurar tu tienda y tus productos sin ningún problema.

## **¿Se podrá acceder y comprar a mi tienda online desde un móvil o Tablet?**

Si, la tienda online será creada en un ordenador portátil, pero se podrá acceder sin ningún problema desde cualquier móvil o Tablet, tanto para ver su contenido como para realizar una compra.

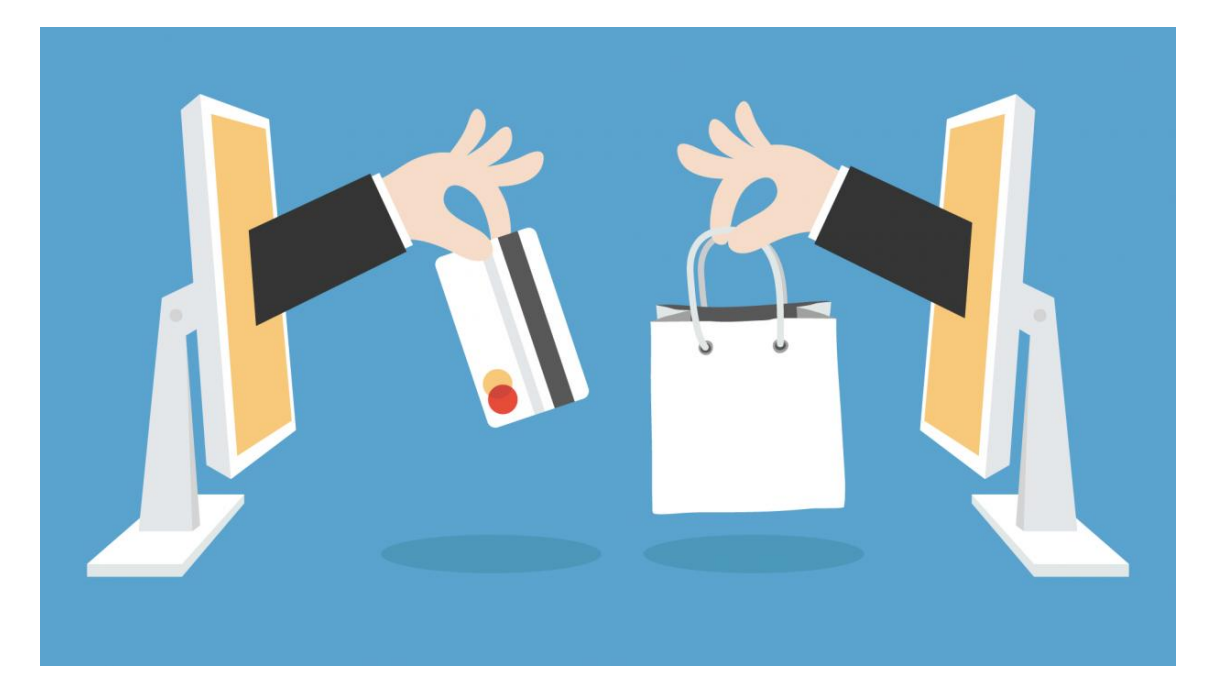

## **Temario del curso**

### **Unidad didáctica 1. Introducción.**

- Creación de la tienda
- Aspectos Básicos

# **Unidad didáctica 2. Configuraciones Básicas**

- Revisar las estadísticas
- Anadir un tema
- Configurar un tema
- Configuración de dominios
- Creación de las paginas

## **Unidad didáctica 3. Configuración de los métodos de pago y envíos**

- Payments en la tienda online
- Creación de 2checkout
- Configuración de envíos
- Creación de Stripe
- Habilitación de Shopify Payments

#### **Unidad didáctica 4. Agregando productos**

- Creación del primer producto
- Variaciones de producto
- Crear códigos de descuentos

### **Unidad didáctica 5. Aplicaciones**

- Apps
- Hurrify
- Abandonament Protector
- Conversio